# **A Deep Dive Into Kubernetes Schema Validation**

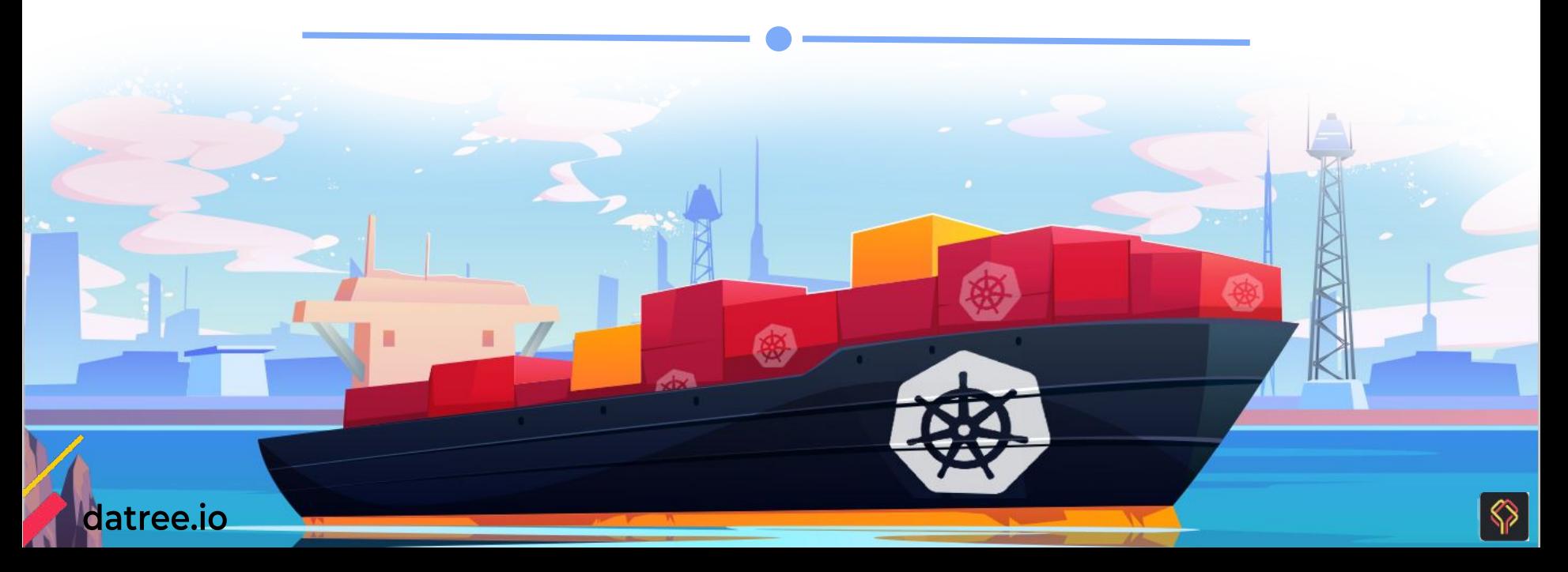

# \$ whoami

#### $\bullet$   $\bullet$   $\bullet$

apiVersion: 32 kind: CPO metadata: name: "Eyar Zilberman" labels: company: Datree role: co-founder

more:

- Organizer of the biggest github community
- Hate SQL
- Love RegEx

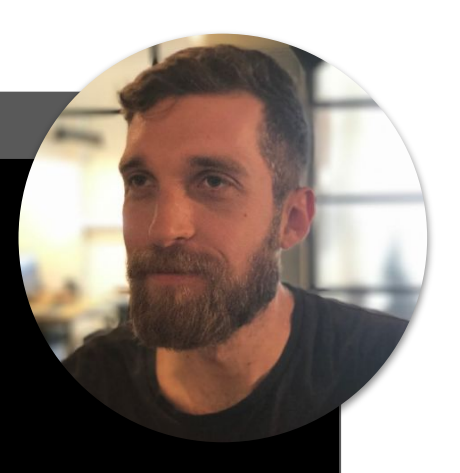

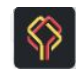

#### datree.io

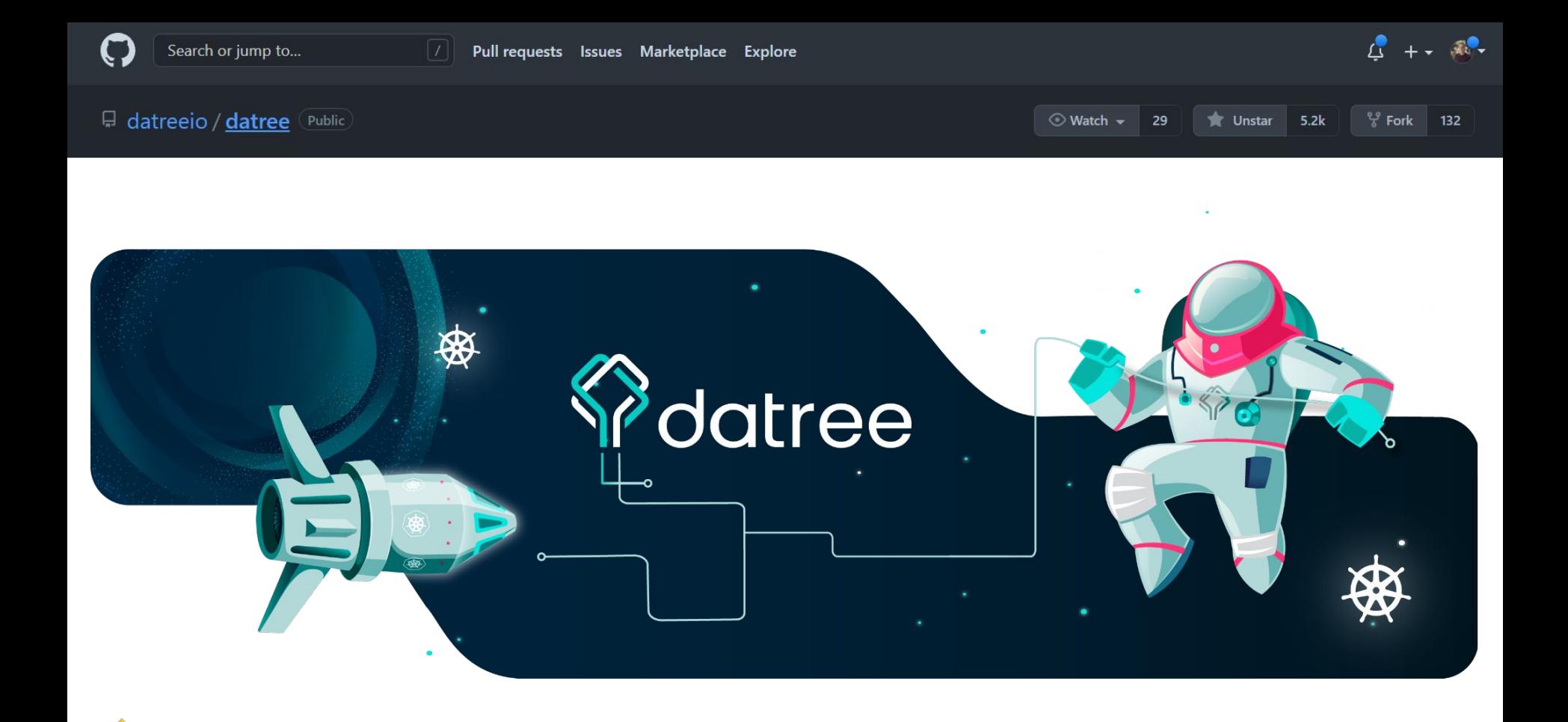

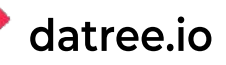

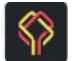

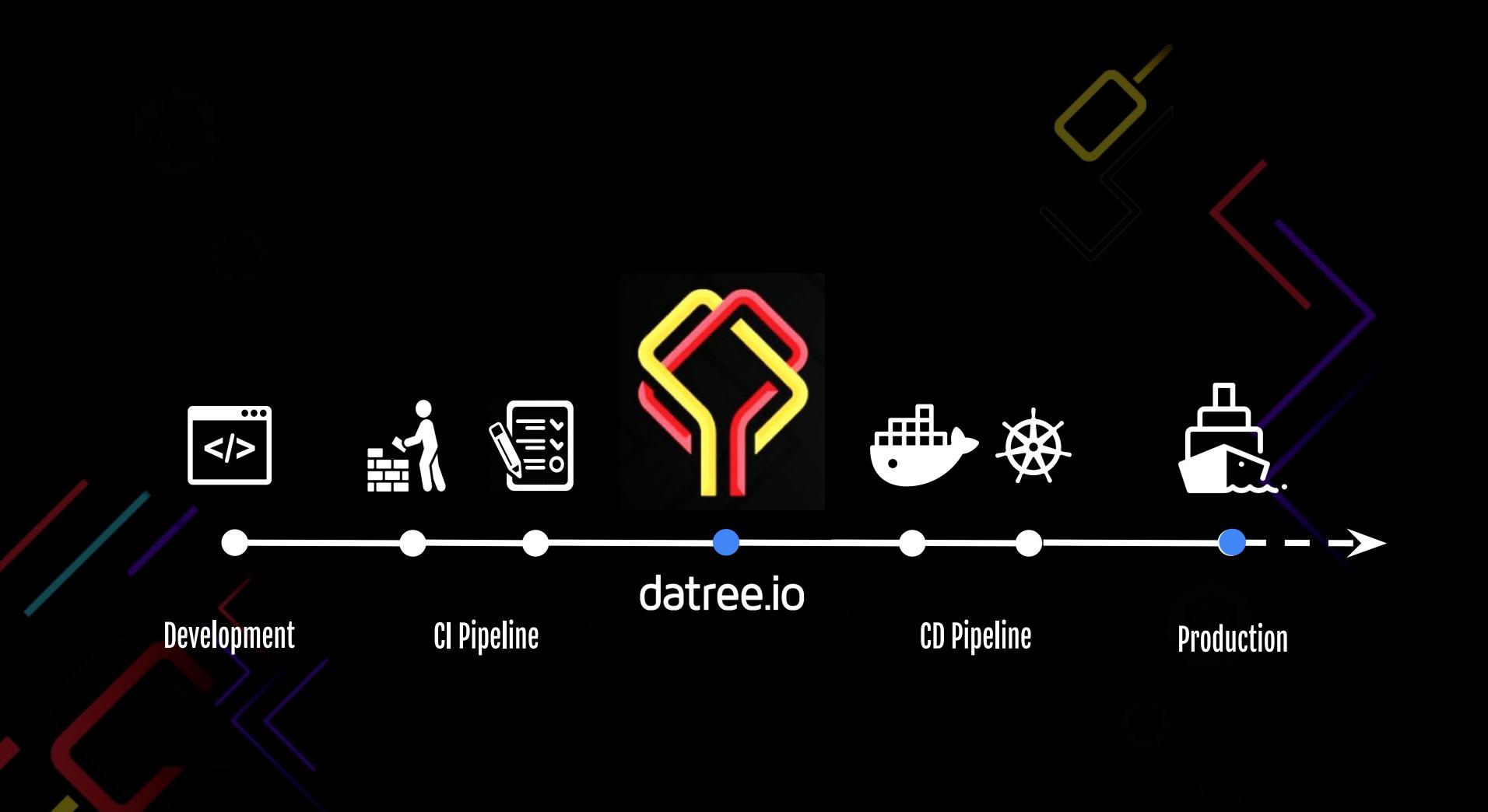

## **What is Kubernetes Schema validation?**

Set of "unit tests" to verify manifest contains the correct properties (key:value)

#### **[X]** K8s.yaml

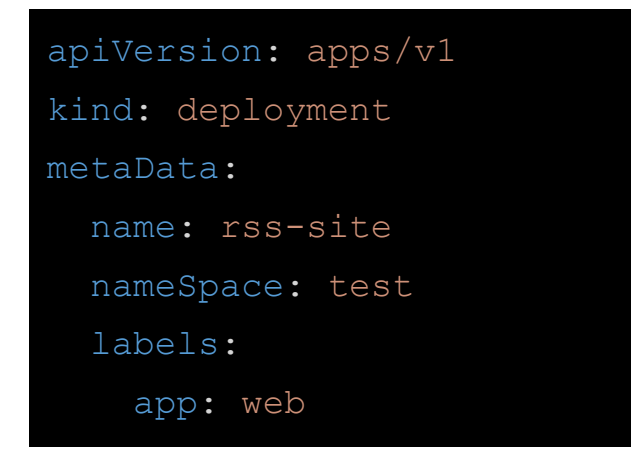

#### **[V]** K8s.yaml

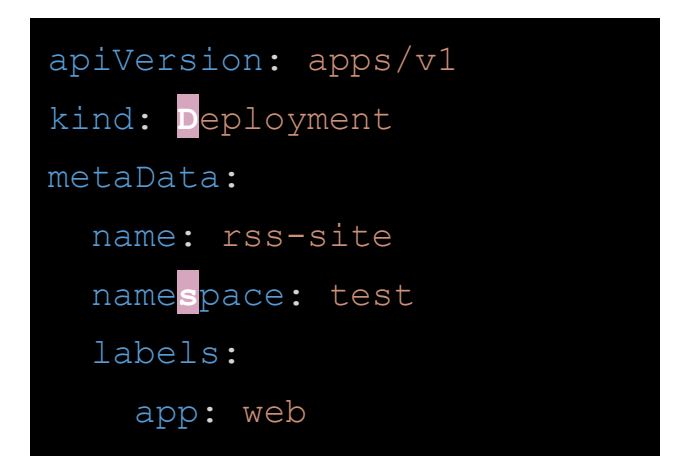

The schema definition is provided by the community

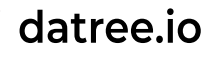

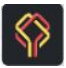

### **What is not part of the schema validation?**

- YAML syntax validation
	- Correct indentation
- Best practices:
	- Stability Each container has a configured Memory and CPU limit set
- Team/org policies:
	- Security Pull all images from private registry (artifactory.io/nginx:1.16.8)

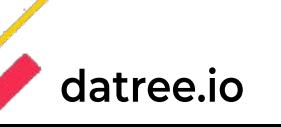

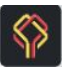

### **How do I use it?**

Good news :)

- Activated by default when you apply configs to your cluster

Bad news :(

- It's too late!

How can check it earlier ("shift-left")?

- kubectl --dry-run=client/server

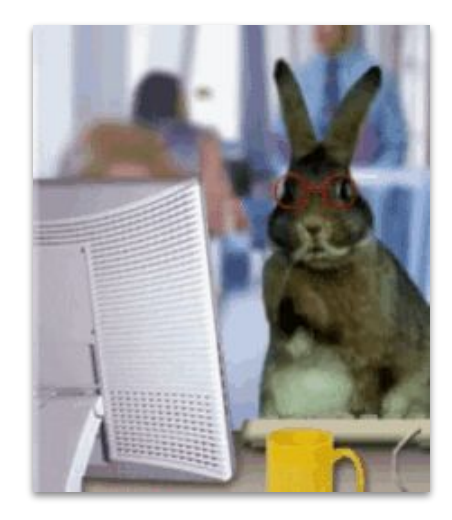

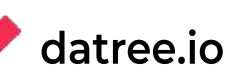

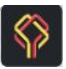

#### **kubectl server vs. client**

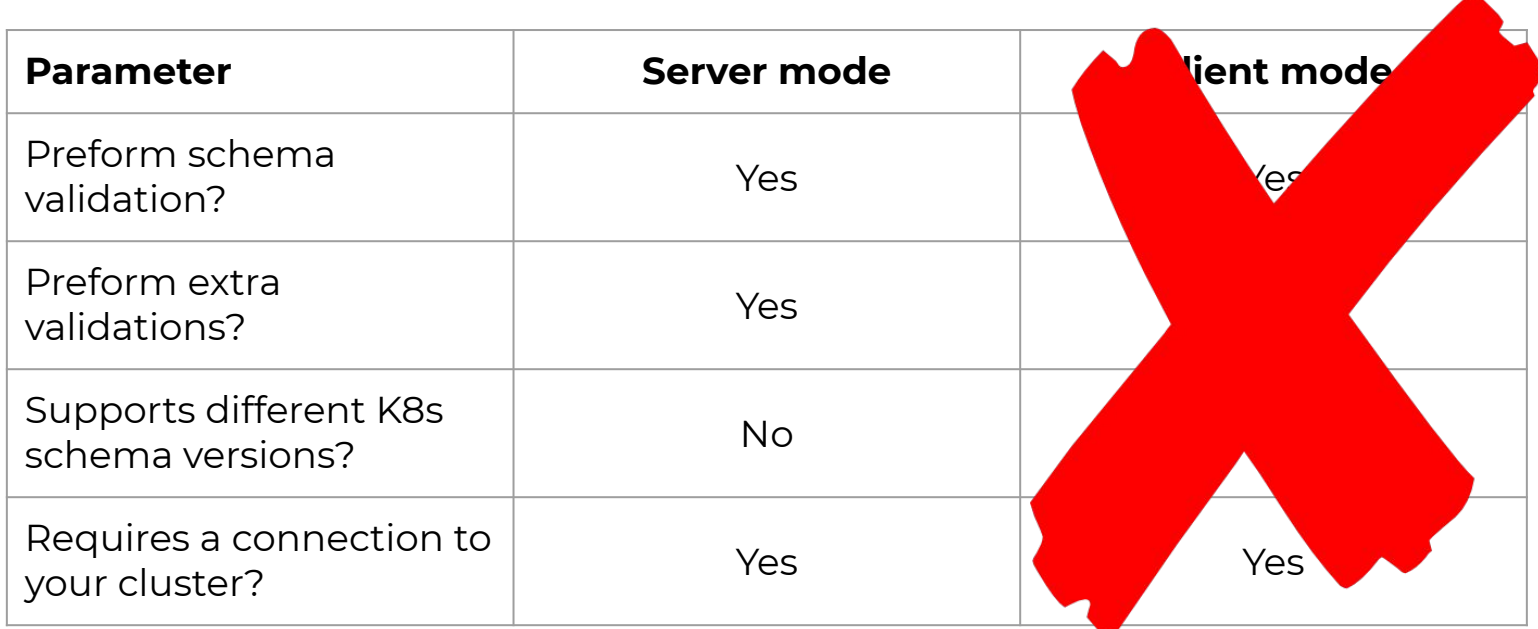

**BUG:** [kubernetes/kubernetes/issues/51475](https://github.com/kubernetes/kubernetes/issues/51475)

 $\odot$  1,006 Open

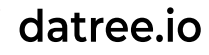

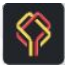

#### **Open-source to the rescue!**

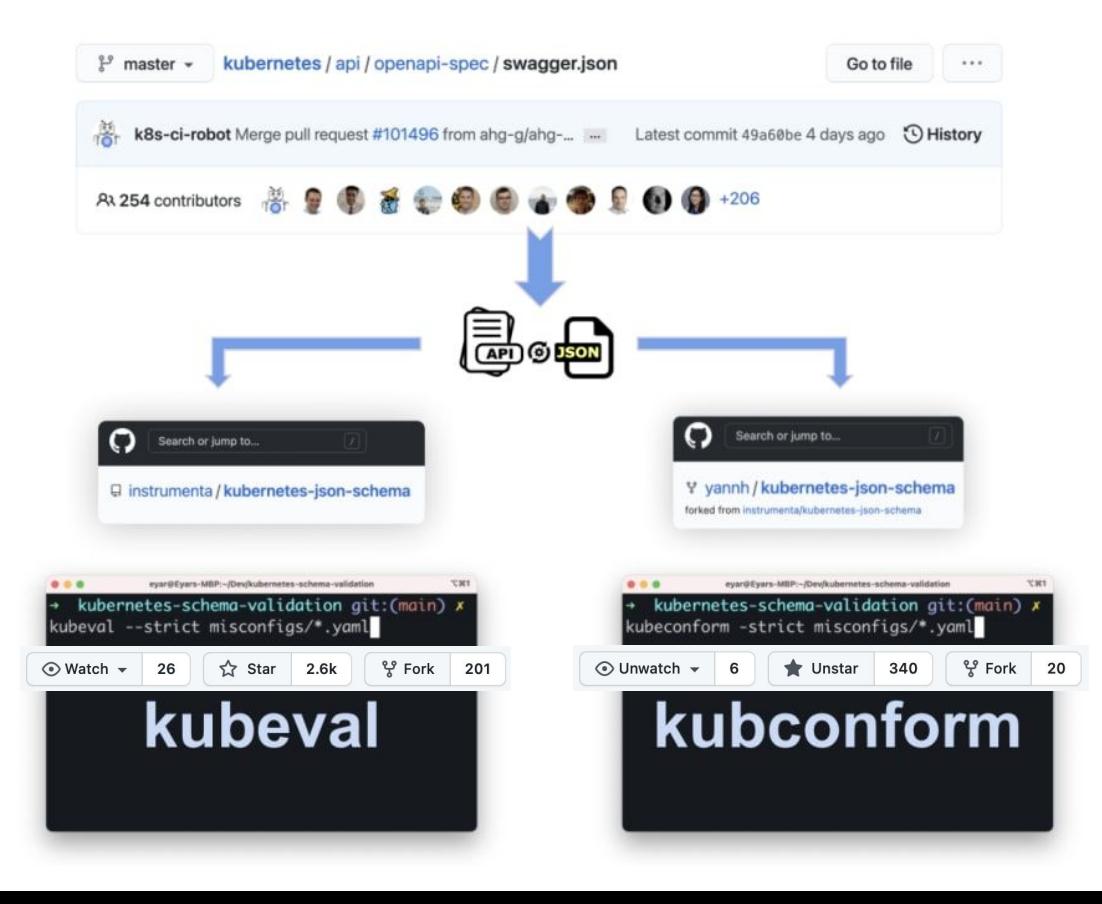

datree.io

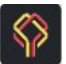

# **kubectl vs. open-source**

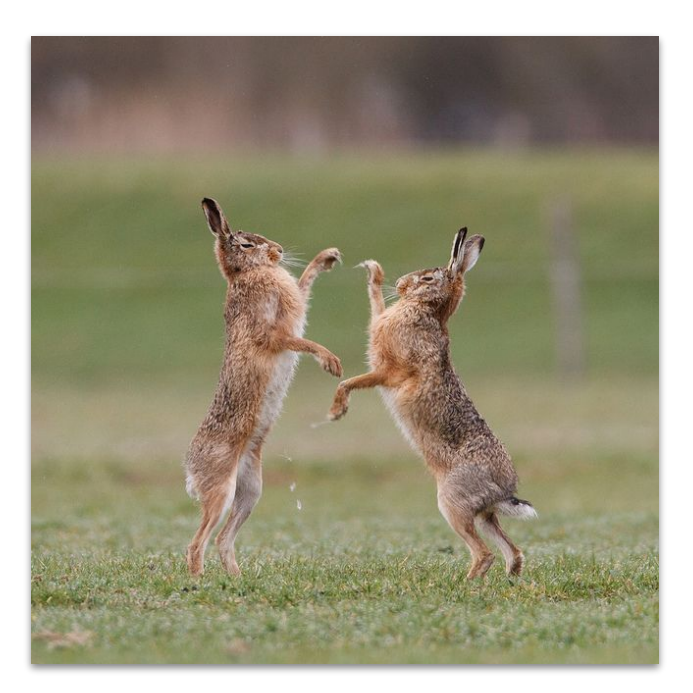

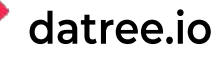

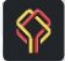

### **Let's QA - take #1**

invalid-labels-value.yaml

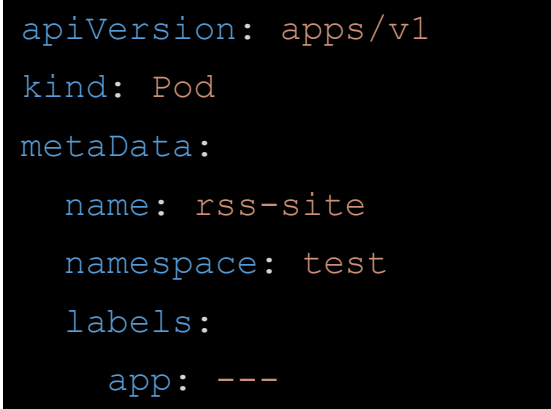

**[Catching]** kubectl --dry-run=server

**[Not catching]** kubeval / kubeconform

The Pod "invalid-labels-value" is invalid: metadata.labels: Invalid value: "---": a valid label must be an empty string or consist of alphanumeric characters, '-', '' or '.', and must start and end with an alphanumeric character (e.g. 'MyValue', or 'my\_value', or '12345', regex used for validation is '(([A-Za-z0-9][-A-Za-z0-9.]\*)?[A-Za-z0-9])?')

#### datree.jo

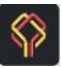

### **Let's QA - take #2**

missing-image.yaml

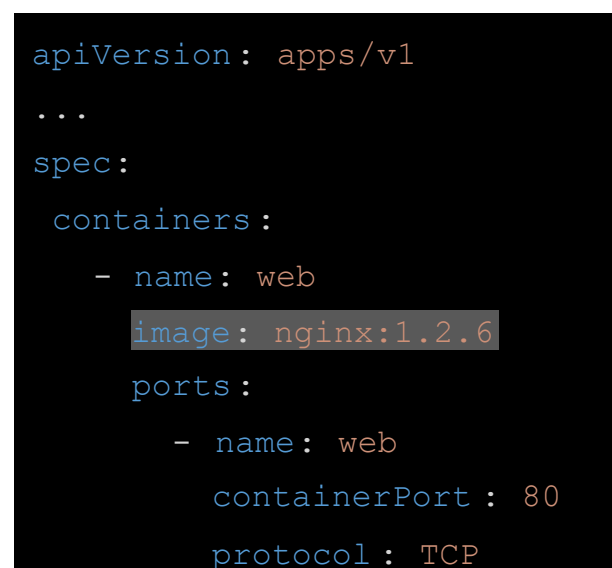

**[Catching]** kubectl --dry-run=server

**[Not catching]** kubeval / kubeconform

#### datree.io

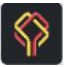

#### **Winner?**

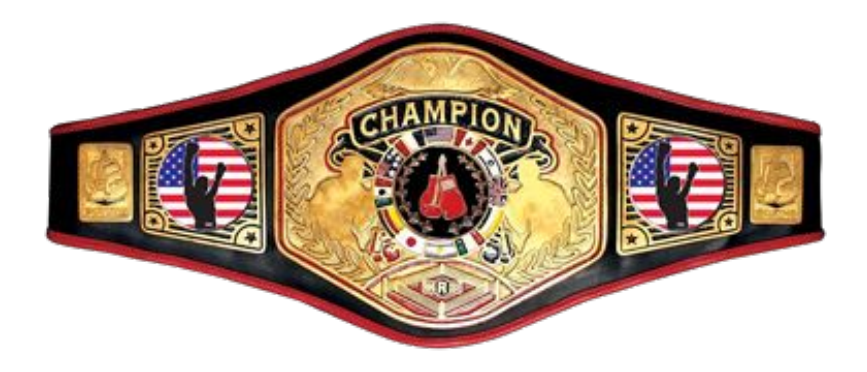

A connection to your cluster is allowed?

**kubectl --dry-run=server**

A connection to your cluster is *NOT* allowed?

> **Kubeval Kubeconform**

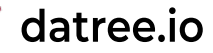

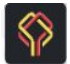

# **kubeval vs. kubeconform**

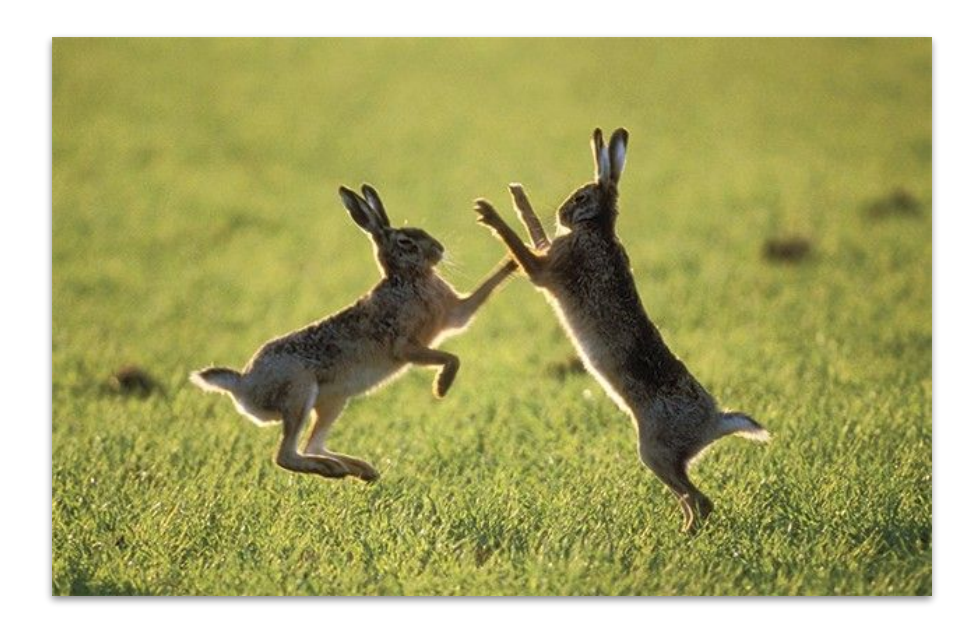

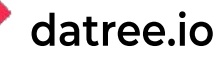

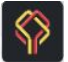

### **Kubernetes versions support**

Kubeval - instrumenta/kubernetes-json-schema *(last commit: 133f848 on April 29, 2020)*

*●* v1.5.0 - v1.18.1

Kubeconform - yannh/kubernetes-json-schema *(last commit: 14652b0on Nov 19, 2021)*

*●* v1.15.0 - v1.22.4

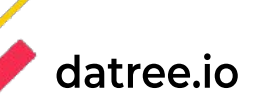

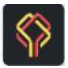

### **CRDs support**

- Kubeval:
- "This means it's **not possible to validate resources using CRDs**. Currently you need to pass a flag to ignore missing schemas…"
- Kubeconform:
- *●* "Overriding schemas location CRD and Openshift support"

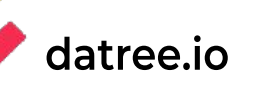

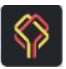

# **Community**

#### Kubeval:

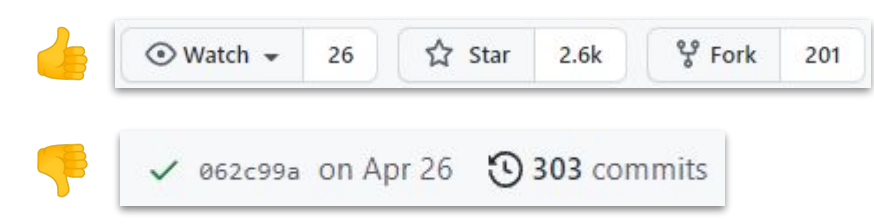

#### Kubeconform:

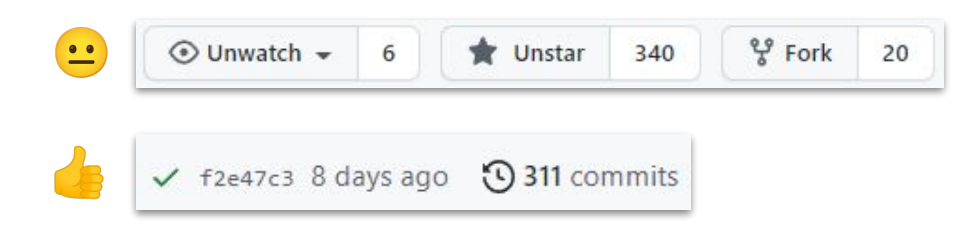

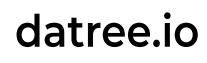

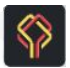

#### **Winner?**

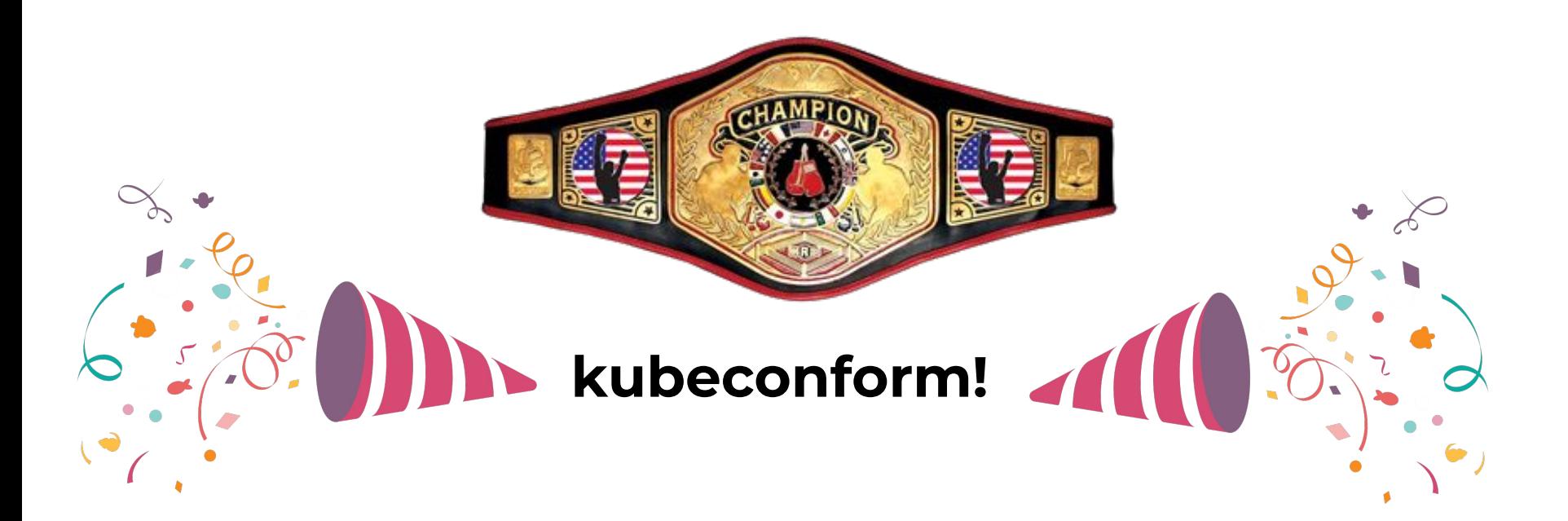

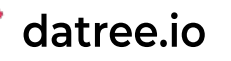

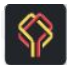

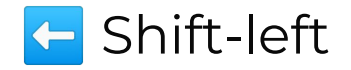

- Fill the gap
- **XX** Alternatives
- **Buy vs. build**

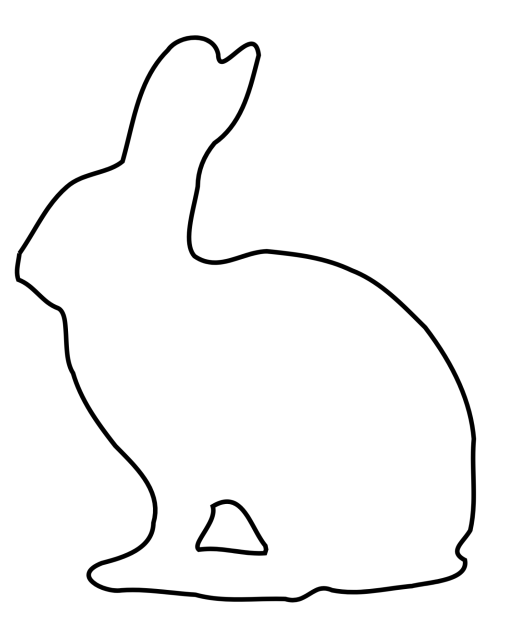

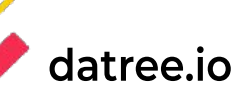

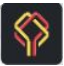

#### Shift-left

When possible, the best setup is if you can run kubectl --dry-run=server on every code change, but you probably can't do it because you can't allow every developer or CI machine in your organization to have a connection to your cluster. So, the second-best effort is to run kubeconform.

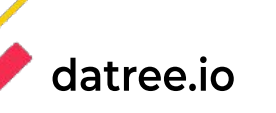

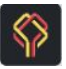

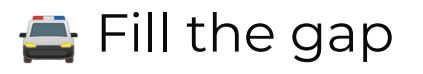

Because kubeconform doesn't cover all common misconfigurations, it's recommended to run it with a policy enforcement tool on every code change to fill the coverage gap.

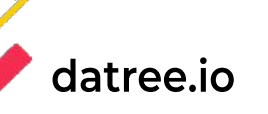

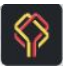

#### **& Alternatives**

Another option for using kubectl dry-run in server mode, without having a connection to your Kubernetes environment, is to run minikube + kubectl --dry-run=server. The downside of this hack is that it's also required to set up the minikube cluster like prod (same volumes, namespace, etc.) or you'll encounter errors when trying to validate your Kubernetes manifests.

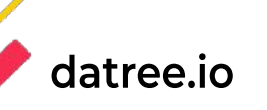

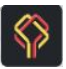

#### **Buy vs. build**

If you enjoy the engineering overhead, then kubeconform + conftest is a great combination of tools to get good coverage. Alternatively, there are tools that can provide you with an out-of-the-box experience to help you save time and resources, such as Datree (whose schema validation is powered by kubeconform).

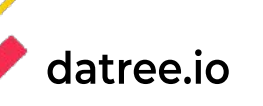

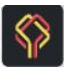

# **Thank you**

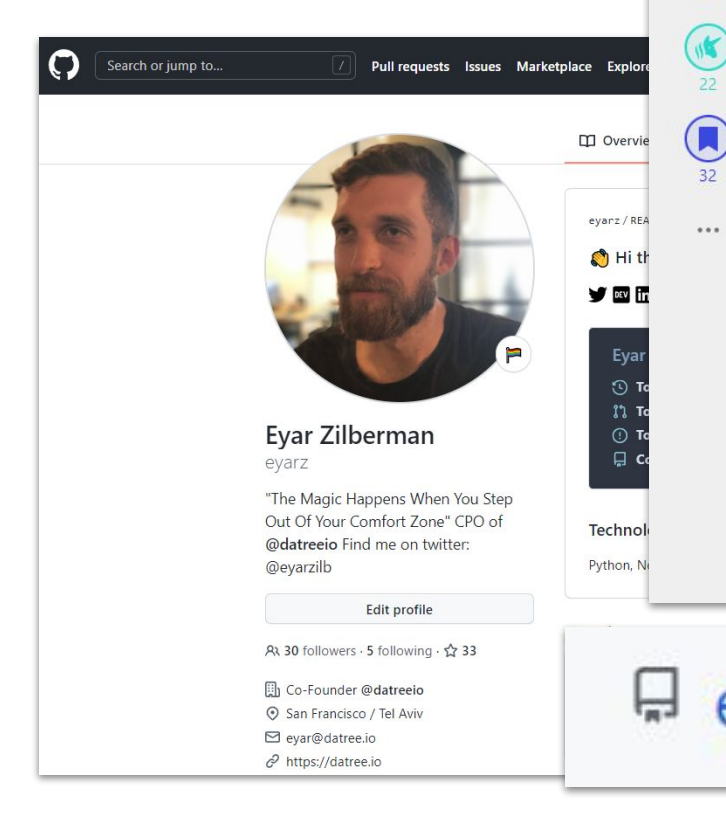

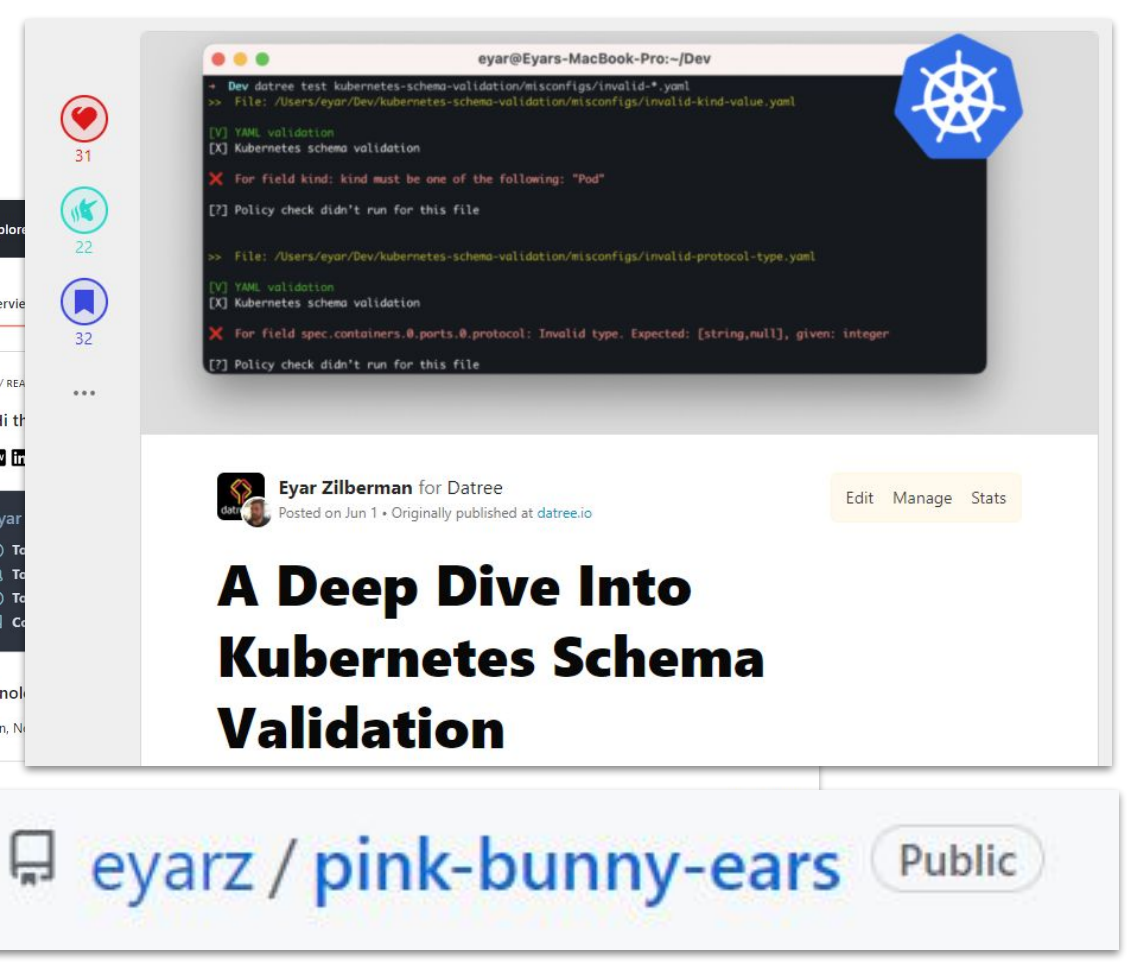

#### datree.io

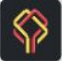